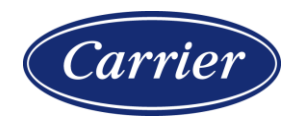

# PRODUCT SECURITY ADVISORY

# **June 02, 2022**

**PSIRT Record Number**

[CARR-PSA-006-0622](https://www.corporate.carrier.com/product-security/advisories-resources/)

### **Overview**

By use of our responsible disclosure procedures independent penetration testing of HID® Mercury™, access panels sold by LenelS2 were reported to contain cybersecurity vulnerabilities. These vulnerabilities could lead to disruption of normal panel operations.

The impacted LenelS2 part numbers include:

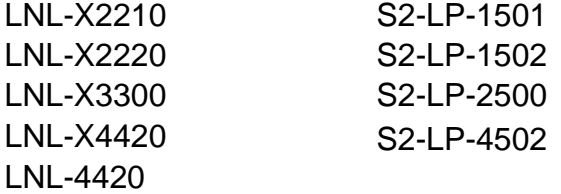

Prior generations of HID Mercury controllers are not impacted.

#### **PSIRT Statement**

The following table provides the nature of the vulnerability found and which firmware release addresses the issue:

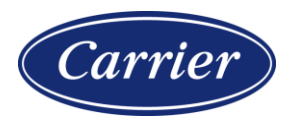

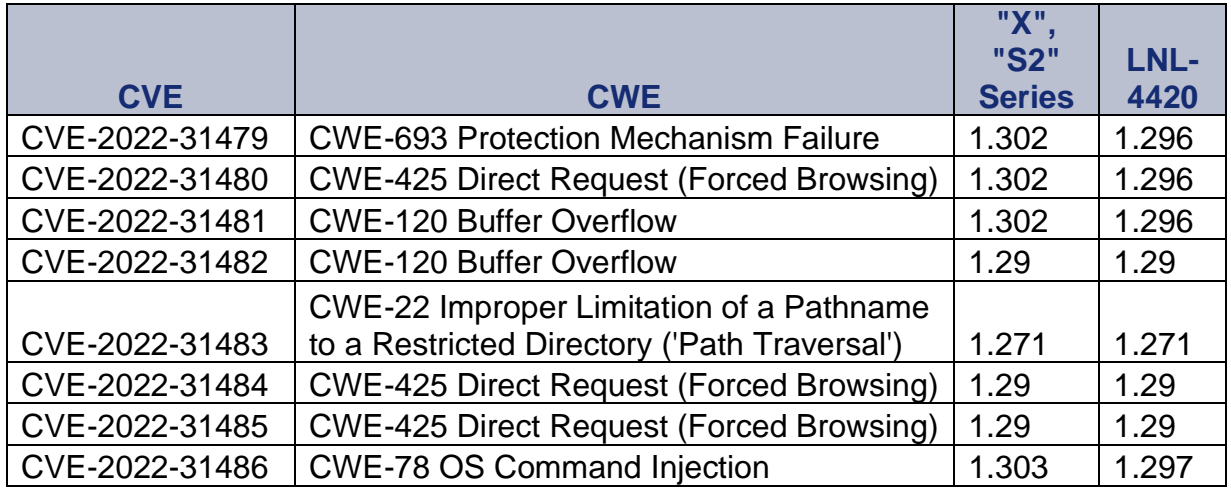

#### **Remediation**

Updating these access panels to the most current released firmware via the LenelS2 Partner Center. Please contact your support channel partner for instructions.

#### **Mitigation**

NOTE: When the controller is configured to disable web access, you cannot remotely login into the controller's web page. To log in, physically turn Switch 1 to "on" at the controller, and login within 5 minutes.

Procedure to disable Controller Web Login

- 1. Login to controller web pages
- 2. Go to "Users" Tab

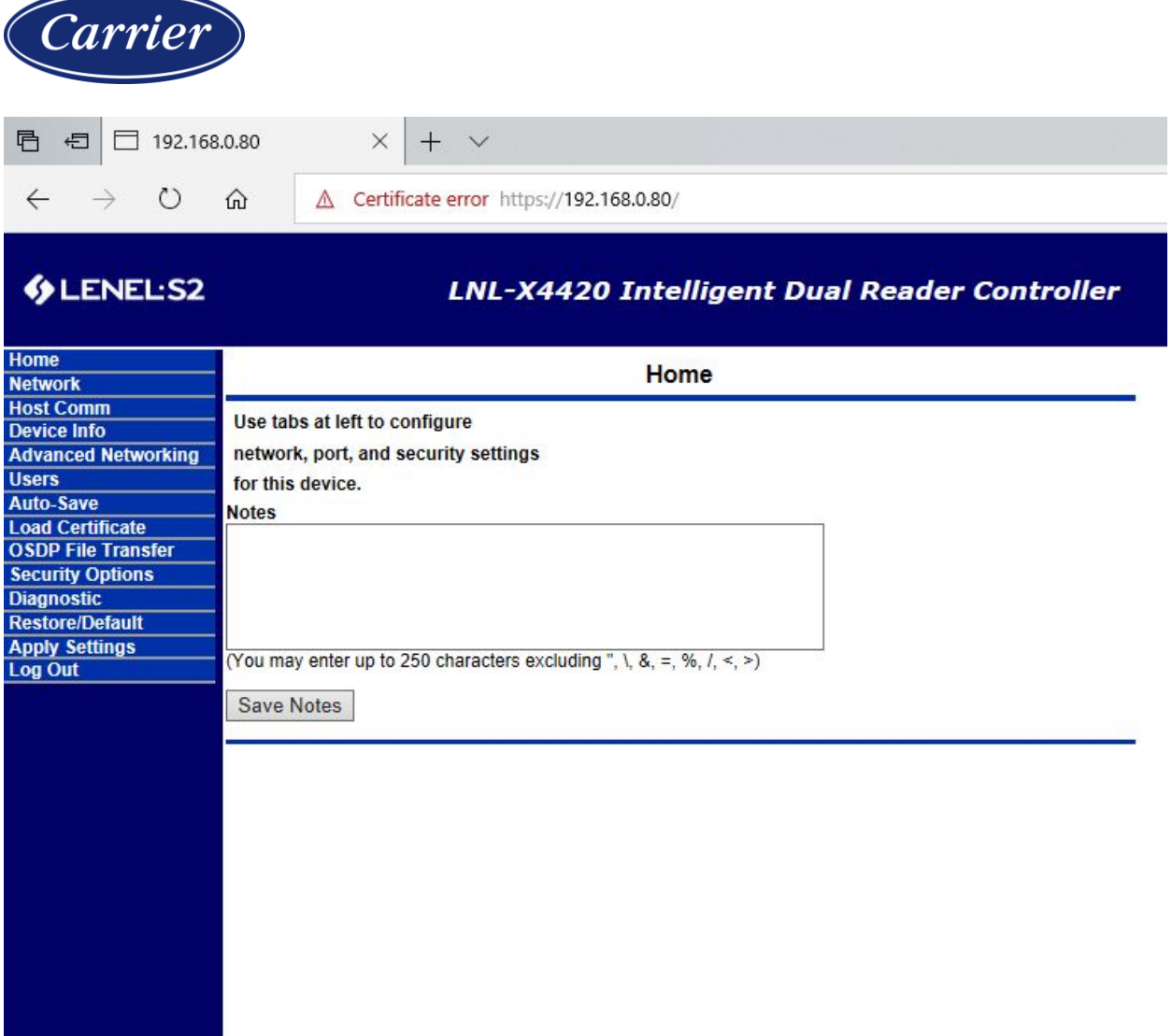

- 3. Near bottom of the users page, check option to "Disable Web Server"
- 4. Select "Submit" at the bottom of the page

**CONTRACTOR** 

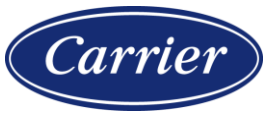

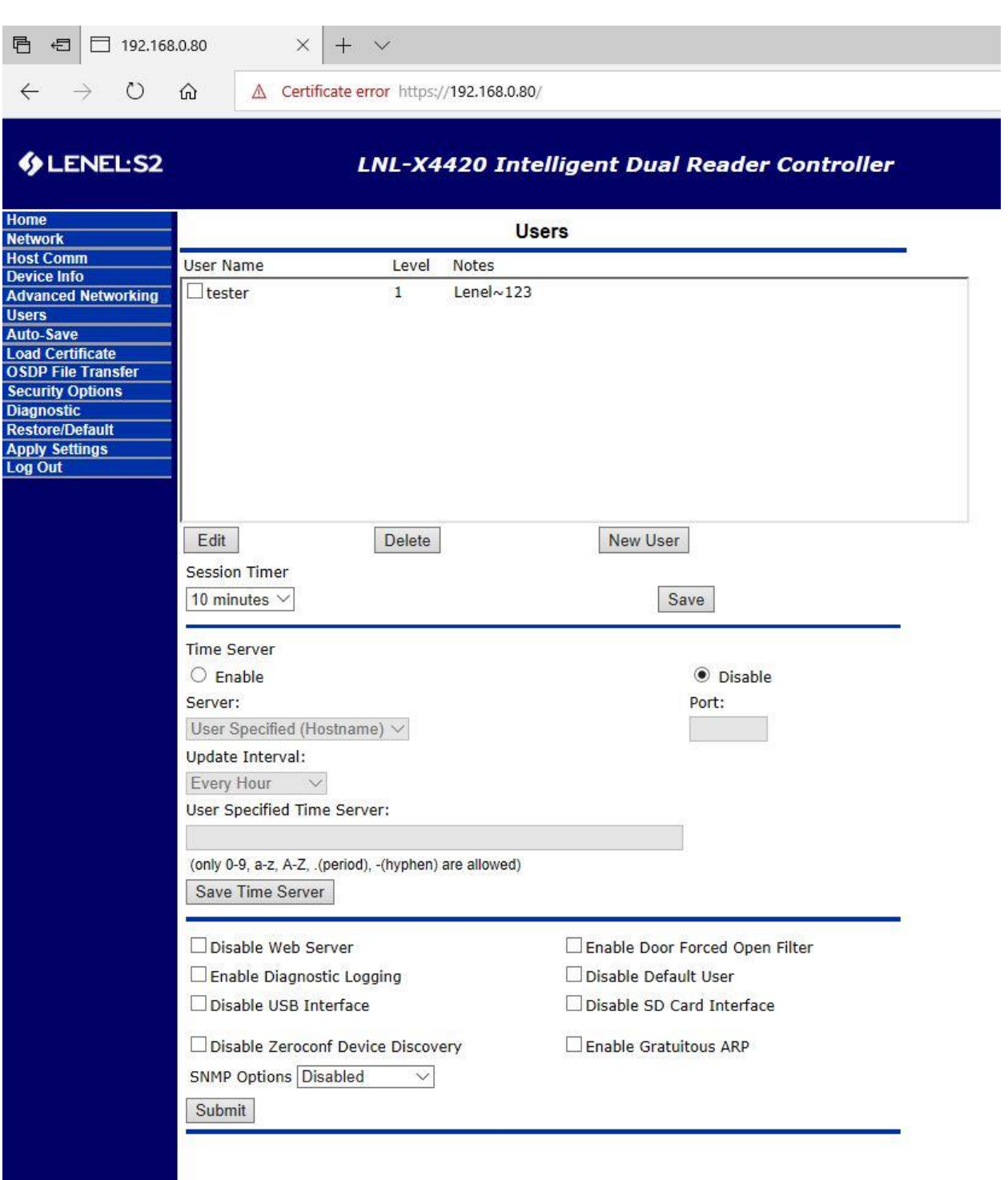

- 5. Select "Apply Settings" tab
- 6. On that page, select "Apply Settings, Reboot"

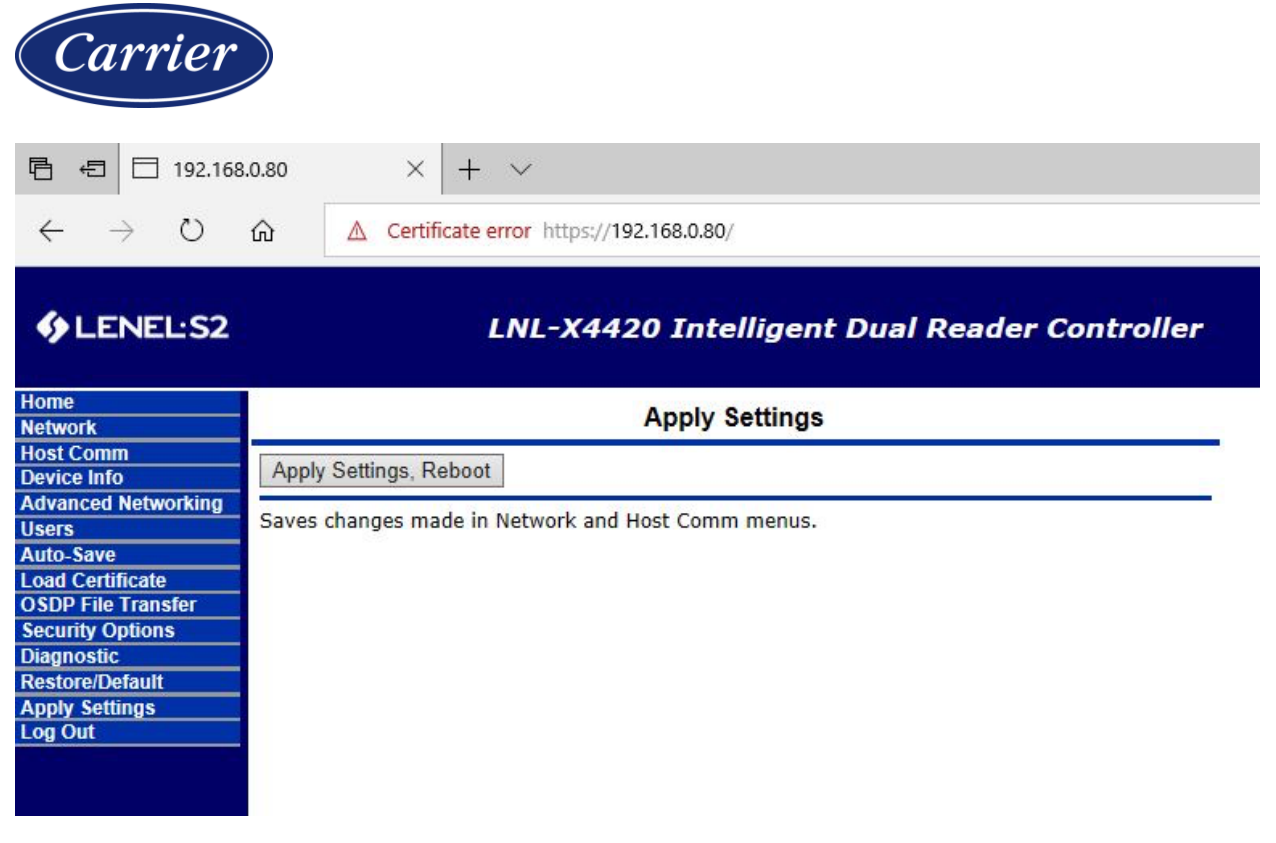

The controller will apply the new setting and reboot. Web login will be disabled until Switch 1 is physically turned "On," on the controller.

## **About Carrier Global Product Cybersecurity**

At Carrier, system and operational security is integral. To ensure outcomes, research and development teams leverage Global Product Cybersecurity – a team of highly experienced and credentialed veterans; diverse and dynamic cybersecurity domain experts who've maintained prominent roles and responsibilities in designing, building, and operating highly secure complex systems.

The Product Security Incident Response Team (PSIRT) focuses on the identification, assessment, and disposition of the risks associated with security vulnerabilities within Carrier products, offerings, solutions, components and/or services. PSIRT is a dedicated team of first responders responsible to deliver advanced support designed to contain and minimize the spread and impact of a product security event, incident, breach, and/or crises.

For more information about Global Product Security and PSIRT, please visit us at: <https://www.corporate.carrier.com/product-security/>

Or you may contact us at: [productsecurity@carrier.com](mailto:productsecurity@carrier.com)

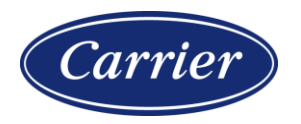

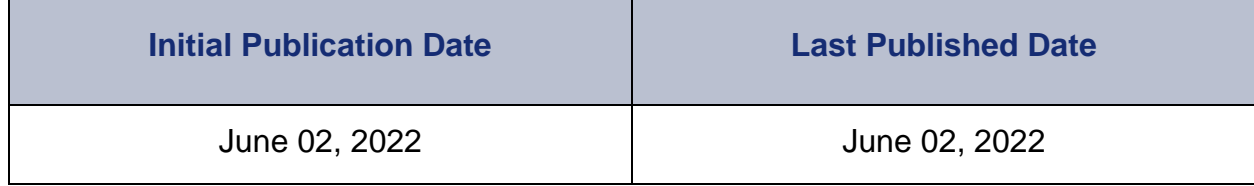